**DAT 331 SQL Server 2005 报表服务:** 管理与配置

邹方波 微软技术专家 嘉为科技咨询有限公司(广州 **·** 深圳)

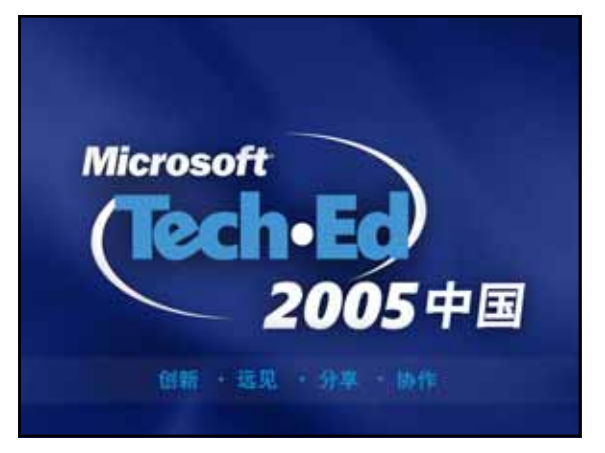

#### 议程

- 安装与配置
- 名字空间与安全
- 报表管理
- 调度与订阅
- 自动化重复性的任务
- 向外扩展与加密

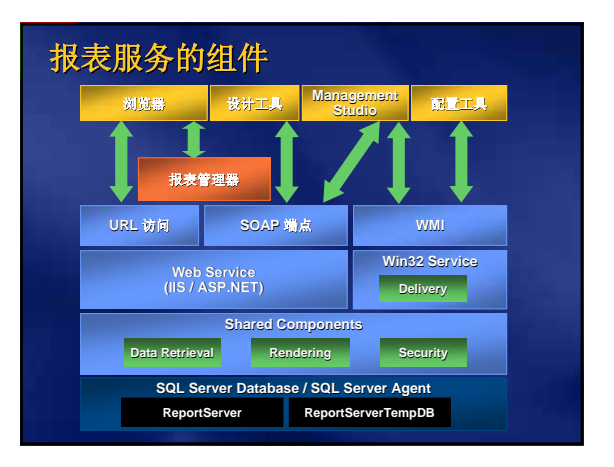

#### 报表服务 **2005** 的安装

- 在**SQL Server 2005**上安装报表服务有两种方法:
	- 默认配置
	- 文件安装
- 默认配置的假定:
	- 默认**Web**站点 **(**在**Windows 2003**中将创建新的应用程序池**)**
	- 在相同的实例中安装关系型数据库
	- 用于数据库连接的服务帐户
	- 在安装中将不再包含配置:
	- 远程目录数据库 **(**包含在**SQL 2000**中**)**
	- 向外扩展的部署 **(**也称为 **Web farm)** 安装 **SMTP 服务器配置**
	-
- $\bullet$ 客户端安装包括**Visual Studio 2005** 内核 **(Business Intelligence Development Studio)**

### 从**SSRS 2000**升级

- 安装支持升级**"**默认的**" SQL 2000 Reporting Services**(**SSRS 2000**)安装
- 虚拟目录,定制扩展没有改变
- **SQL 2005 Reporting Services**支持使用**SQL Server 2000** 的关系型 数据库
	- 告诫:安装将升级默认实例中的所有组件
- 现有的报表将继续可以工作
- 已发布的报表和快照在升级后的报表服务器上将继续可以工作
- **SQL 2000**报表可以发布到**SQL 2005 Report Server**
- 在报表设计器中打开的报表将升级到新的**RDL schema**
- 报表服务的**Web Service**支持现有的**SOAP**端点
	- 新的端点用于管理和报表执行
	- **WMI**对象模型已被改变

© 2005 Microsoft Corporation. All rights reserved.

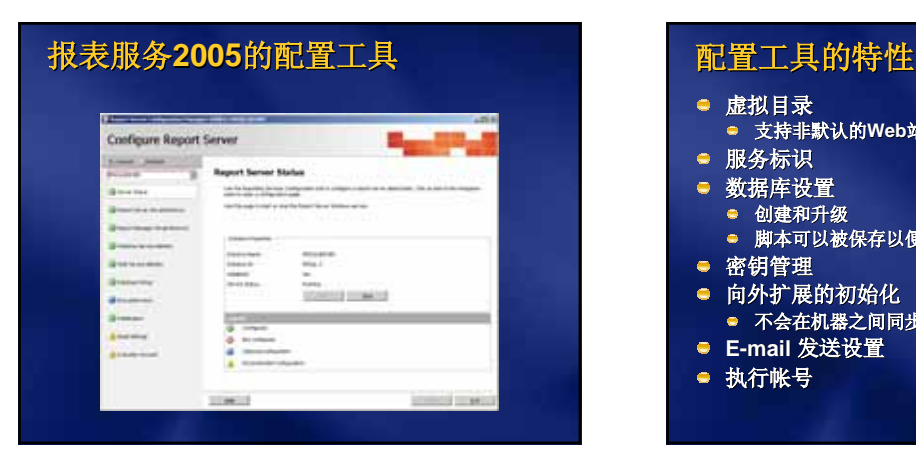

- 虚拟目录 支持非默认的**Web**站点 服务标识 数据库设置 创建和升级 脚本可以被保存以便随后应用 密钥管理 向外扩展的初始化 ● 不会在机器之间同步设置 **E-mail** 发送设置
	- 执行帐号

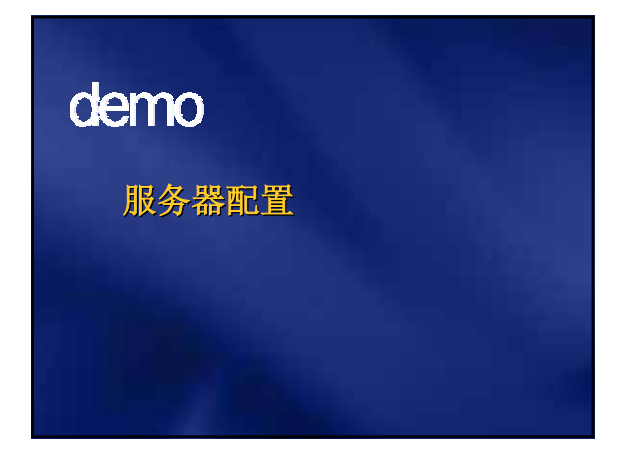

#### 管理工具

- **SQL Server 2005 Management Studio**
	- 报表管理器功能性的父集
- 报表管理器
	- 基于**Web**的视图和管理应用程序
- 报表服务配置工具
- 基于**Windows**的工具用于本地或远程服务的配置
- 客户端实用工具
	- 脚本主机
	- 加密密钥管理
- 定制应用程序

#### 管理**APIs**

- **Web Service**
	- **SQL Server 2005** 分离 **API** 到管理和执行端点
	- 向后兼容现有的应用程序端点
	- 完全的 SOAP API 实现
	- 在**Visual Studio**中添加服务引用
	- 支持**SSL**和脚本化
- **WMI**
	- 用于管理服务配置
	- 枚举报表服务器的实例
	- 支持远程配置,即便在**Web Service**不可用时亦可工作
	- 没有 **WMI** 事件 **(**仅配置**)**

#### 服务器名字空间

- 数据库中管理着层级架构的名字空间
- 以类似文件夹的方式组织报表,设置安全
- 条目类型

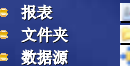

- 资源 図
- 模型
- 在**SOAP API**和**URL**访问中条目通过路径来引用 **(**例如, **/Adventure Works/Sales Report)**
- **My Reports**特性(默认关闭)提供了用户在服务器上的 一个文件夹,以用于发布报表
	- **/My Reports** 被重定向到 **/users/<username>/My Reports**

© 2005 Microsoft Corporation. All rights reserved.

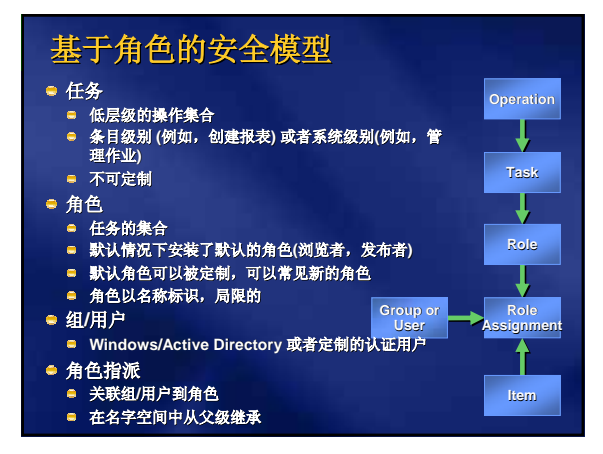

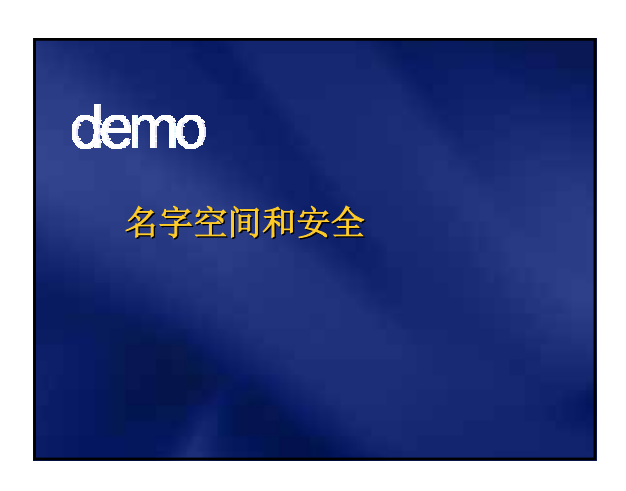

#### 报表管理

- 报表的元数据从数据库中发布和维护的报表中抽取
- 名称
- 描述
- 报表定义
- 参数
	- 提示 **vs.** 隐藏
	- 提示字符串
	- 默认值
- 数据源信息 **(**嵌入或引用共享数据源**)**

#### 报表数据源

- 在发布之后管理员可以设置连接类型和连接字串
- 身份选项
	- Windows或数据库身份提示
	- 安全地存储**Windows**或数据库的身份
	- 集成的安全性 **(**要求**Kerberos**委派;可以在**SAC**中禁 用**)**
	- 无 **(**使用报表执行帐号;必须在配置工具中启用**)**
- 共享数据源
	- 连接和身份信息作为名字空间中的安全对象存储
	- 单点管理多个报表

#### 报表缓存

- 执行会话
	- 每个报表执行时自动创建
	- 在服务器的往返中保持一致性(图像,分页,导出)
	- 服务器属性中的会话超时设置
- 缓存快照
	- 按需调用报表可以在用户间缓存
	- 缓存的索引是基于参数值的
	- 缓存在执行或明确指定的时间调度后的特定时间是有效的
	- 限制 **–** 用户特定的表达式 **(User ID,** 语言**),** 存储的身份
- 技巧:使用空值发送提供源来发送报表到缓存

#### 快照和历史

- 执行快照
	- 报表执行是按时间调度的,所有用户获得相同的数据
	- 被处理报表的单一实例
	- 限制:没有查询参数或者用户指定的表达式,存储的 身份
- 历史快照
	- 报表快照的多个实例用户归档、审计等目的
	- 存储独立的数据源,报表定义
	- 系统和报表特定的保持策略

#### 管理报表执行

- 通过报表管理器或者**SQL Management Studio** 配置缓存和快照
- 在系统范围或者每报表的基础上设置执行超时
- 长时间运行的报表可以被手工停止
- 报表执行日志启用了报表使用的分析
	- 可选地,执行被记录日志到报表服务器数据库
	- 包括报表, 格式, 用户, 起始, 终止, 缓存提示, 大 小等
	- 安装包含了SSIS包和样例报表

# demo

管理报表执行

#### 用户报表设计器的新的**APIs**

- 在**SQL Server 2005**中用于管理报表模型的新的 **APIs**
	- 创建,删除,数据源,钻取,安全
- **New APIs** 用于动态的以及设置钻取报表和模型 安全的新的**APIs**,只在通过**Management Studio**时可用(而在报表管理器中不可用)
- 新的服务器属性禁用报表设计器客户端下载
- 报表设计器设计报表和钻取的用于执行的新权限

#### 调度

- 管理事件可以在报表服务器上被调度 缓存,订阅,历史
- 调度存储在数据库中,并与**SQL Agent SQL Agent**集 成
	- 当触发的时候,**SQL Agent Agent**添加条目到队列中
- 被调度的事件在数据库中排队,并被 **Windows**服务处理

#### 共享的调度

- 管理独立于报表,订阅或快照的共享调度
- 改变共享调度的属性
	- 名称
	- 日期,时间,或者频度
	- 起始和终止日期
- 暂停和继续共享调度
- 使一个共享调度失效
- 删除共享调度

#### 订阅

- 订阅通过一个事件触发(调度,快照创建,外部 的)
- 发送扩展(**E-mail**,文件共享)制定报表如何被 发送
	- **E-mail**发送要求一个**SMTP**服务器
	- 可扩展的发送架构
- 可以指定输出格式(**HTML**,**XLS**) 可以发送链接以及呈现的报表
- 两种类型的订阅
	- 标准
	- 数据驱动

© 2005 Microsoft Corporation. All rights reserved.

#### 标准订阅

- 单个报表发送到固定的地址集 终端用户想定制他**/**她自己的报表发送
- 它如何工作
	- 设定用户具有**"**管理个人订阅**"**的权限
	- 用户创建一个标准的请求以在特定时间运行报表并以 特定的格式发送
	- 可以基于调度或者快照生成来触发
	- 指定报表, 执行条件, 参数, 呈现格式, 发送位置等 等
- 在**SQL Server 2005**中,用户可以按照 **User!UserID**和**User!Language**订阅报表

#### 数据驱动的订阅

- 何时使用
	- 发送报表到一个动态的目标清单,为每个目标 定制内容
- 如何工作
	- 设定用户具有**"**管理任何订阅**"**的权限
	- 定义发送查询返回目标和参数的清单
	- 从来自发送查询中的一个静态或字段指定发送 设置和参数值
	- 根据来自快照中定义的调度或触发器设置运行

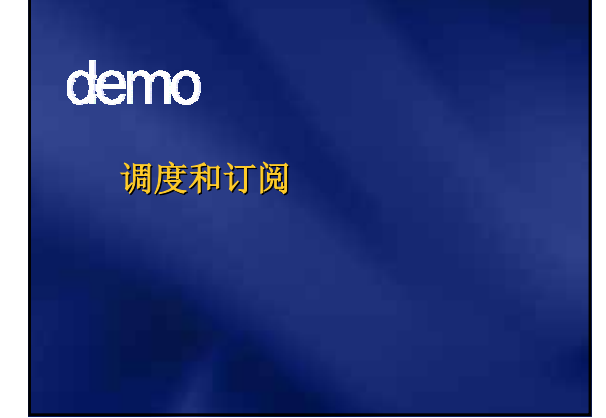

#### 自动化重复性的任务

#### 举例

- 图服务器间的重复设置
- 从测试到生产环境的迁移
- 改变共享的数据源
- 取消运行的作业
- 通过报表服务器脚本主机(**RS.EXE**)自动化**web service**任务
	- 执行时不需要**Visual Studio .NET**
	- **需要运行的用户具有所有权限**

#### 脚本支持

- **Visual Basic .NET Basic .NET** 代码文件
	- 以文本编辑器或者**Visual Studio . Studio .NET**创建
	- 在**SQL Server 2005 Management Server 2005 Management Studio**中生 成
- 以**.rss**文件扩展的**Unicode**或**UTF-8**文本文件
- 使用新一代的**Web service**代理编写
- 脚本必须有一个宣称的函数:**Public Sub Main()**
- 通过脚本主机自动实现连接到报表服务器

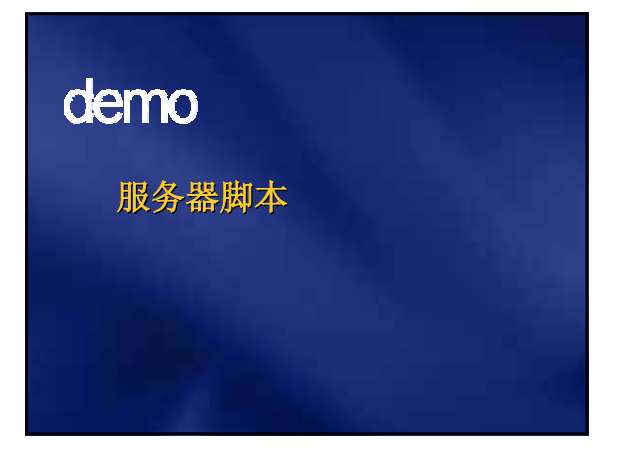

#### 日志记录和监视

- 性能监视器
	- 用于性能的计数器
	- 用于分析的报表执行
- 事件日志集成
	- 关键的事件和错误
- 跟踪事件
	- 可以跟踪所有服务器活动,响应时间,安全事 件
	- 依赖于配置设置的详细级别

#### 数据加密

- 当数据源连接和身份被存储时,他们被加密存放 于报表服务器数据库中
- 以基于实例的私钥加密存储的对称密钥
	- 在**SQL Server 2005**中,只有**Windows**服务具有加密**/** 解密逻辑
	- 在向外扩展的部署中被所有机器共享
	- 当机器名,安装或**Windows**服务帐号改变时需要恢复 密钥
- 通过**RSKEYMGMT**或者配置工具管理密钥
	- 抽取加密密钥的拷贝
	- 应用存储的加密密钥
- 在机器中删除加密的数据
- 总是备份你的对称密钥!

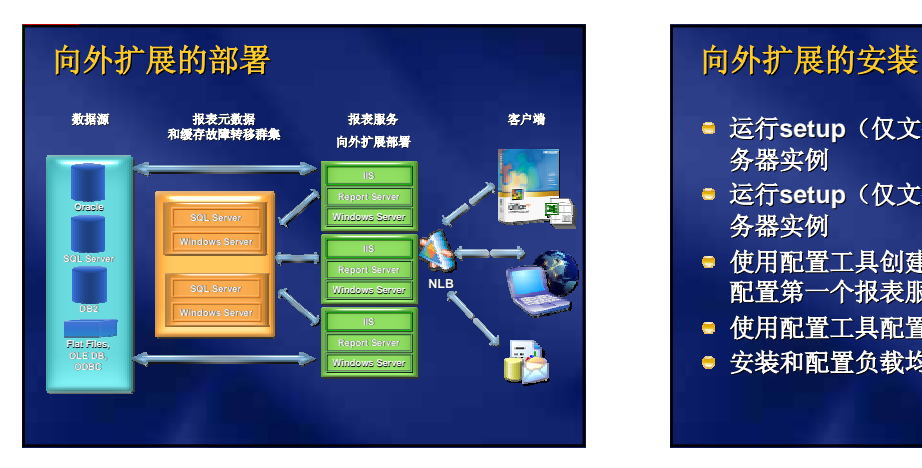

- 运行**setup**(仅文件)以安装第一个报表服 务器实例
- 运行**setup**(仅文件)以安装第二个报表服 务器实例
- 使用配置工具创建报表服务器数据库,并 配置第一个报表服务器实例
- 使用配置工具配置第二个报表服务器实例
- 安装和配置负载均衡功能(**NLB**,切换)

#### 服务器配置文件

- 每报表服务器唯一 **——** 不可转移
- 配置(包括扩展)应该在向外扩展的部署中每机器相同 引起注意的特定区域
	- 报表服务器数据库连接
	- 报表执行帐号和密码
	- 扩展的配置(包括**E-mail**发送)
	-
- 使用配置工具, 文本编辑器或者命令行工具来修改 文件监控更新服务器设置
- Code Access Security (CAS) 以分离文件用于扩 展存储

## 资源

#### **Reporting Services Web site: http://www.microsoft.com/sql/reporting**

- **Reporting Services Public newsgroup:**
- $new$ s:microsoft.public.sqlserve
- **SQL Server 2005 Reporting Services Forum:**
- **http://forums.microsoft.com/msdn/ShowForum.aspx?ForumID=82**
- **Course 2030:** *Creating Reporting Solutions:* **http://www.microsoft.com/traincert/syllabi/2030AFinal.asp**

**SQL Server Community Sites: http://www.microsoft.com/sql/community/**

## 提问

- **= 简述SQL Server 2005 Report Server的安** 全模型?
- 报表的共享数据源有何特征,好处?
- 报表服务的执行快照和历史快照有何不 同?

Microsoft<sup>®</sup> 您的潜力,我们的动力